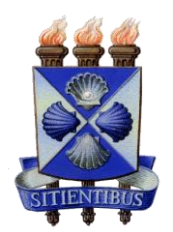

## **UNIVERSIDADE ESTADUAL DE FEIRA DE SANTANA**

Autorizada pelo Decreto Federal nº 77.496 de 27/04/76 Reconhecida pela Portaria Ministerial nº 874/86 de 19/12/86 Recredenciada pelo Decreto nº 9.271 de 14/12/2004 Recredenciada pelo Decreto nº 17.228 de 25/11/2016

## **REITORIA**

Instrução Normativa REITORIA nº 05/2018

Dispõe sobre o cadastro e credenciamento de usuários internos para acesso ao Sistema Eletrônico de Informações - SEI Bahia, no âmbito da Universidade Estadual de Feira de Santana - UEFS.

A Reitoria da Universidade Estadual de Feira de Santana - UEFS, no uso das suas atribuições, considerando:

Decreto Estadual nº 17.983, de 24 de outubro de 2017;

Instrução Normativa SAEB nº 28/2017 de 22 de novembro de 2017;

Instrução Normativa UEFS nº 01/2018 de 01 de março de 2018.

Resolve:

Art. 1º Estabelecer os procedimentos de cadastro e credenciamento de usuários internos para acesso ao SEI Bahia, no âmbito da UEFS.

Art. 2º O login de acesso ao SEI Bahia será o endereço de e-mail institucional padrão, definido pela Instrução Normativa UEFS Nº 01/2018.

Parágrafo único – O login de acesso ao SEI Bahia caracteriza a identificação única do usuário no âmbito da UEFS, garantindo segurança e privacidade. Esta identificação será denominada de Identidade de Segurança Principal (SID) e será utilizada em todos os sistemas institucionais de identificação e acesso.

Art. 3º Poderão ter acesso ao SEI Bahia, os usuários autorizados pela Instrução Normativa SAEB nº 28/2017, de 22 de novembro de 2017.

Art. 4º - O usuário interno terá acesso ao SEI Bahia na Unidade na qual esteja lotado.

§ 1º - O chefe de Unidade poderá ter acesso às Subunidades que lhe são hierarquicamente subordinadas.

§ 2º - O chefe de Unidade poderá solicitar e autorizar o acesso de usuários às Unidades das quais é responsável e as que lhes são hierarquicamente subordinadas.

§ 3º - Um usuário poderá estar associado a mais de uma unidade no SEI Bahia, desde que o chefe da Unidade ou superiores hierárquicos solicitem sua inclusão.

Art. 5º - As alterações de dados de usuários, inclusão de usuários a outras Unidades ou exclusão de usuário em uma Unidade, dar-se-ão da seguinte forma:

## **UNIVERSIDADE ESTADUAL DE FEIRA DE SANTANA**

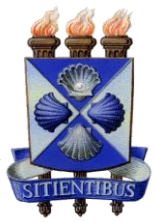

Autorizada pelo Decreto Federal nº 77.496 de 27/04/76 Reconhecida pela Portaria Ministerial nº 874/86 de 19/12/86 Recredenciada pelo Decreto nº 9.271 de 14/12/2004 Recredenciada pelo Decreto nº 17.228 de 25/11/2016

## **REITORIA**

- I- Uma solicitação digital via Sistema SITIENS deverá ser realizada pelo chefe da Unidade na qual o usuário está lotado, identificando o grupo de assunto "SEI Bahia", preenchendo e anexando o formulário "Modelo para Solicitação de Usuário SEI Bahia";
- II- Esta solicitação deverá ser encaminhada à Gerência de Recursos Humanos (GRH), para validação das informações contidas na solicitação;
- III- Uma vez validada as informações, o Administrador Local de Operação do SEI Bahia, na UEFS, cadastrará um chamado no Sistema SERVICE DESK da Companhia de Processamento de Dados do Estado da Bahia – PRODEB, com as informações contidas na solicitação realizada no SITIENS.

Art. 6º A senha de acesso ao SEI Bahia será encaminhada para o e-mail institucional padrão do usuário.

Parágrafo único - Esta senha deverá ser alterada imediatamente através do Portal de Facilidades [\(http://portaldefacilidades.ba.gov.br\)](http://portaldefacilidades.ba.gov.br/). Após redefinição de senha, o usuário deve aguardar em torno de 30 minutos antes de novo acesso ao SEI Bahia.

Art. 7º Não terão direito a manter acesso ao SEI Bahia os usuários exonerados e aposentados da UEFS.

Parágrafo único – Após a publicação dos eventos descritos neste Artigo, a GRH deverá informar ao Administrador Local de Operação do SEI Bahia na UEFS, conforme orientado no Art. 5º.

Art. 8º Os casos omissos serão analisados pela Reitoria da UEFS.

Art. 9º Esta Instrução Normativa entra em vigor na data da sua publicação.

Feira de Santana – Ba, 17 de agosto de 2018.

do Nascimento Reitor